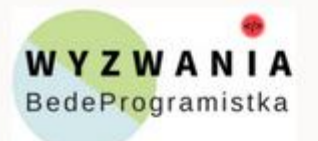

Natalia Sokołowska BedeProgramistka.pl

## KURS "POKAŻ STRONĘ ŚWIATU"

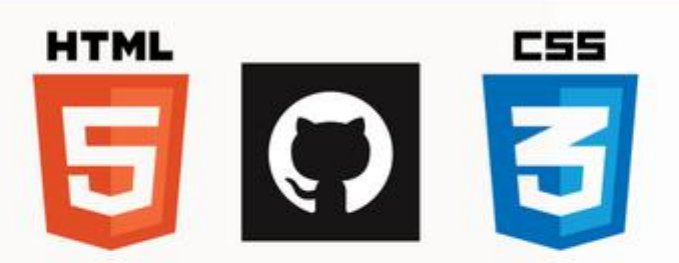

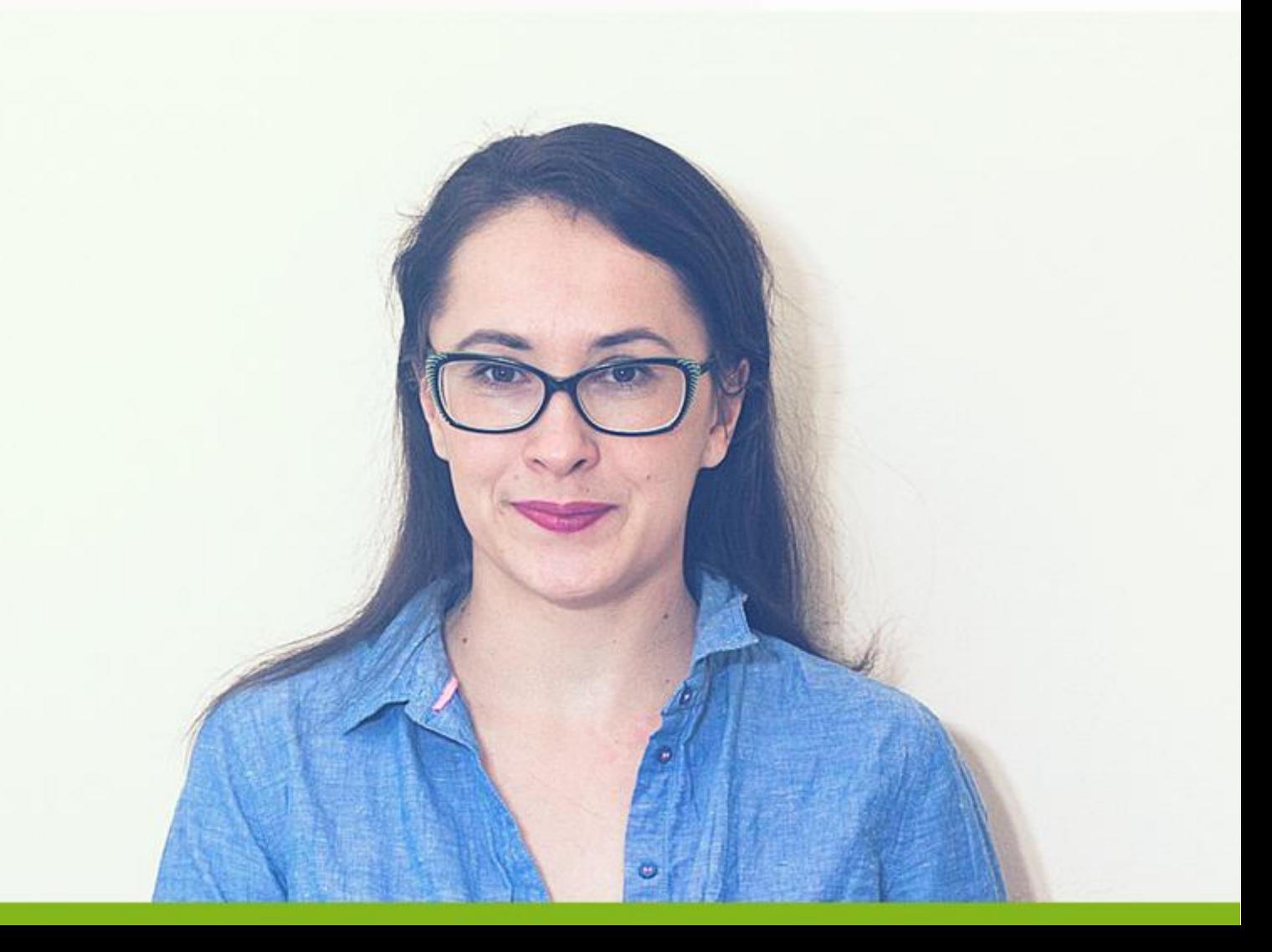

## **Moduł 1**

## **Struktura plików w projekcie**

Być może byłeś przyzwyczajony do tego, że pisząc jakiś projekt wszystko wrzucałeś sobie na pulpit. Albo wszystko ładowałeś do jednego folderu. To nie jest dobry sposób. W miarę rozrastania się projektów, dobrze jest mieć taki porządek i tak wszystko poukładane, żebyś zawsze wiedział, w którym folderze znajdują się dane pliki.

U mnie struktura wygląda zazwyczaj tak:

- **src/** tu przechowuję główne pliki html, css, js i folder z plikmi scss (o ile go używam w projekcie)
- **sass/** tu przechowuję pliki z rozszerzeniem .scss;
- **css/** tu mam pliki wygenerowane przez Sassa (za pomocą Webpacka, ale to temat zdecydowanie na inne Wyzwanie);
- **vendor/** tu mam ewentualne pliki z bibliotek (chociaż ja zazwyczaj podlinkowuję biblioteki np. Bootstrapa);
- **assets/** tu jest miejsce na wszelkiego rodzaju dodatkowe pliki, gdzie wewnątrz znajdują się katalogi:
	- o **fonts/** wszelkie fonty używane przy projekcie;
	- o **images**/ zdjęcia;
	- o **movies/** filmy;
- **js/** pliki z kodem JavaScript;
- **build/** to plik generowany przez Webpack (ale to też temat na inne Wyzwanie).

## Zadanie

Dostosuj wcześniej stworzoną strukturę naszego projektu. Jeśli będziesz dodawał jakieś fonty lub zdjęcia prosto z komputera, dodaj folder assets z odpowiednimi podfolderami.